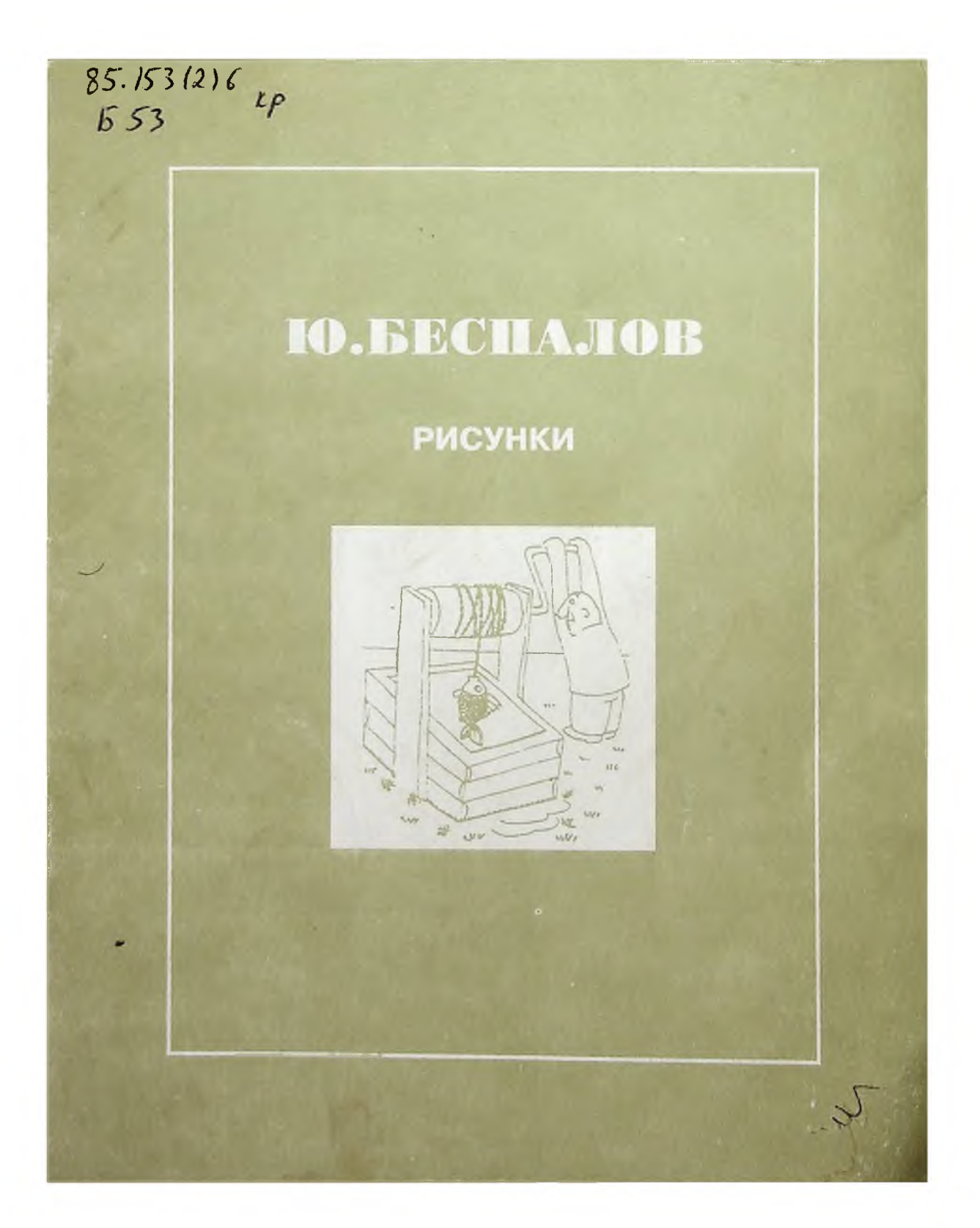

Книга на дом не выдается!

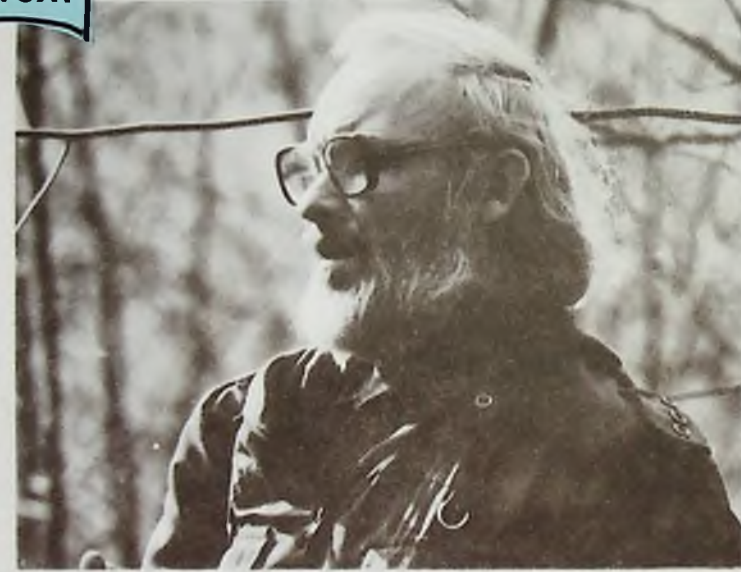

**БЕСПАДОВ** ЮРИЙ

 $7.200$ 

Родился в Семипалатинске. Учился в Москве,<br>окончил исторический факультет МГУ. С 1968 г. живет и работает, в г. Пущино.

Динейти занятия: история, рисование веселых<br>уартинок и фотография. В фотографии стремится отобразить умиротворенность окского пейзажа.

Как художник-карикатурист Ю.Беспалов дебюировал в 1973 г. в «Литературной газете». Его работы уубликовались на страницах журналов «Огонек», «Смена», «Магазин», «Природа и человек», в газетах «Известия», «Неделя», «Комсомольская правда», «Совет» и других. Участвовал в I Всероссийской выставке «Юмор и сатира», а также в зарубежных выставках.

в доме ученых г.Пущино прошли 4 персональные<br>Выставки Ю.В.Беспалова

Настоящая - лятая, она же

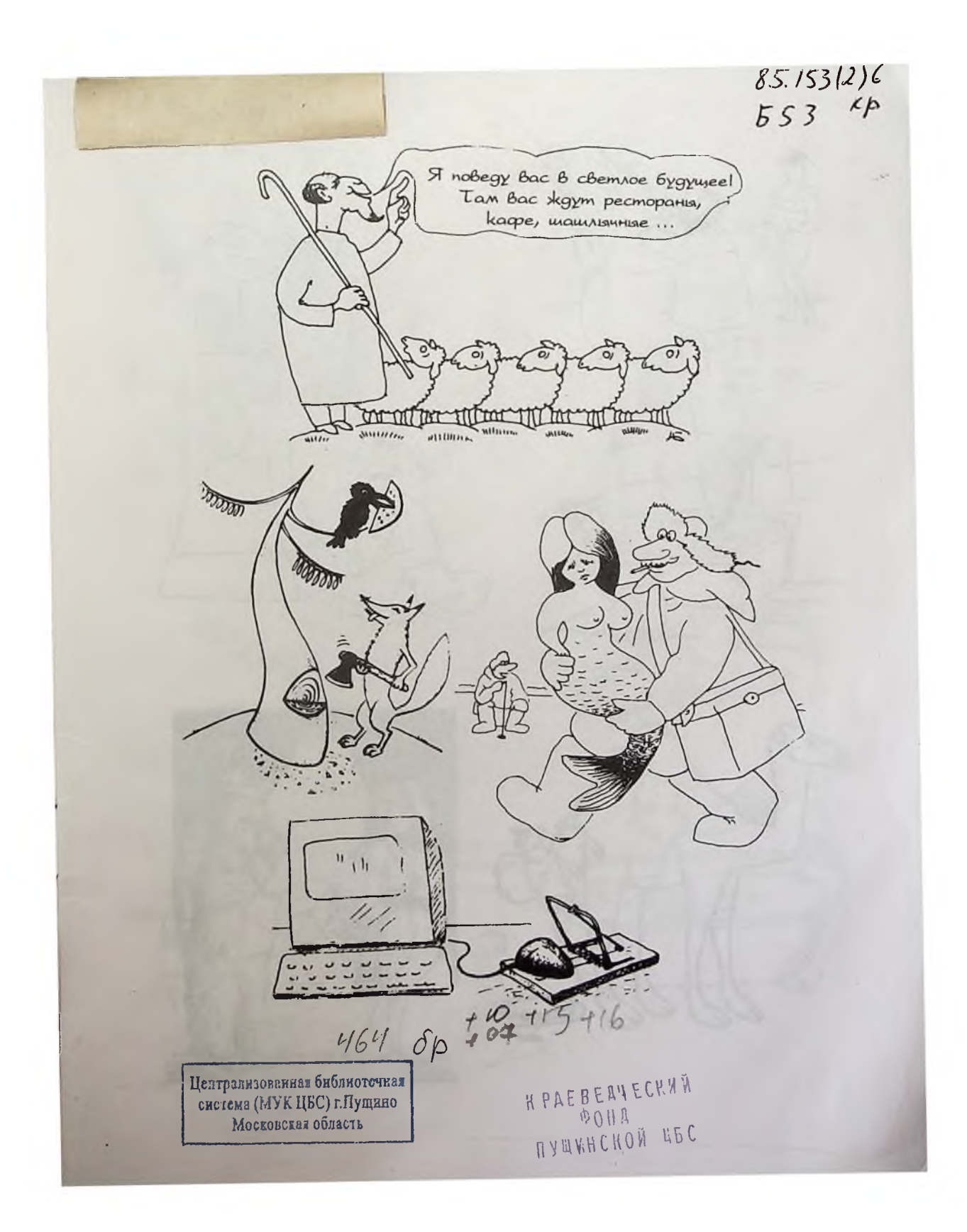

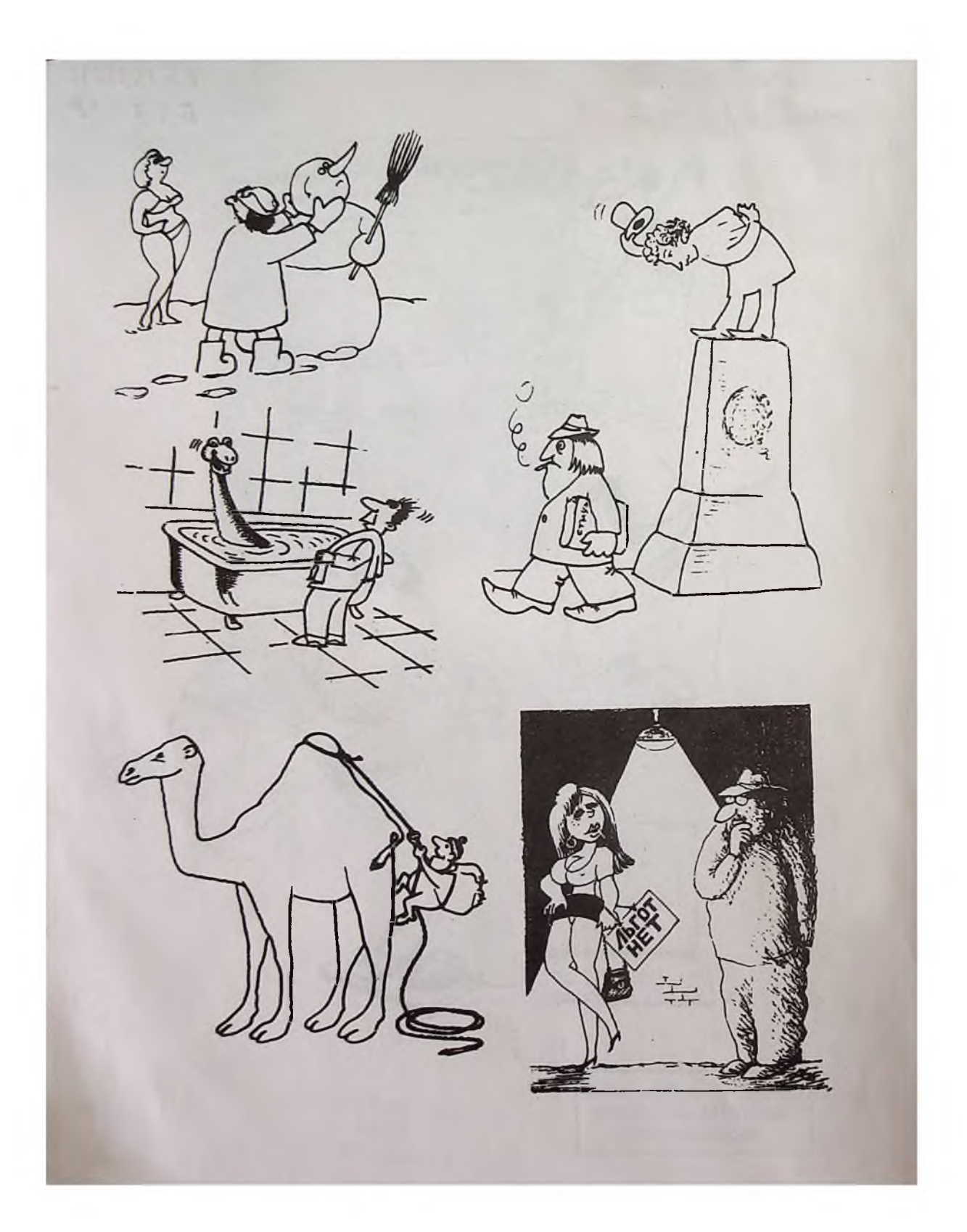

Конец ознакомительного фрагмента

\*\*\*

## Уважаемый читатель!

Придя в Библиотеку,

Вы сможете прочитать эту книгу

полностью на нашем компьютере